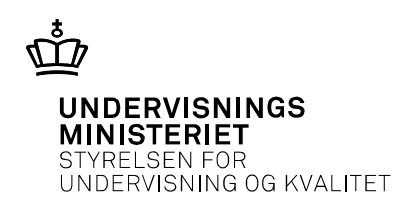

# **Studieområdeprojektet (SOP)**

FIP 13. marts 2019

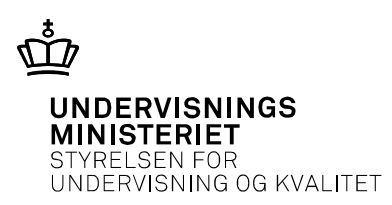

## **Tankerne bag SOP**

Kommissoriet for læreplansarbejdet 2016

- SRP erstattes i hhx og htx af SOP
- SOP er kulminationen på studieområdet ("fusion" af SRP og DIO)
- SOP-skriveperioden deles i 20+30 timer
- Skriftlig rapport suppleres med mundtlig eksamination sikring af selvstændighed og faglig fordybelse
- Sammenlignelighed og ligeværdighed mellem gym.uddannelserne SOP meget tæt koordineret med htx og stx

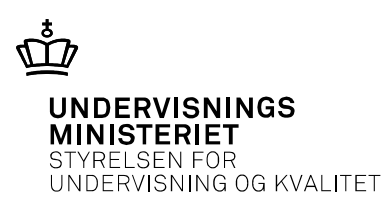

## **SOP-forløbets faser**

- Valg af område og fagkombination
- Et fag på A-niveau + et studieretningsfag dvs. alle C-fag er mulige SOP-fag!
- Eleverne afleverer bud på problemformulering
- Vejledere justerer problemformuleringen opgaveformulering
- SOP-skriveperiode 20 + 30 timer
- Selve SOP-arbejdet placeres november-december (vintereksamen) eller martsapril (sommereksamen)
- Forberedelse af SOP-eksamen
- SOP-eksamination

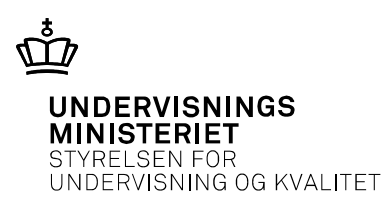

# **Problemformulering**

*Tilrettelæggelse, fx:* 

- Introduktion af SOP og rammerne herfor
- Fagcafeer, idegenerering, indledende vejledning
- Intet krav om at der knyttes undervisningstid hertil!

#### *Elevens arbejde:*

- Selvstændig udarbejdelse af problemformulering afgrænsning af område, angivelse af, hvad der skal undersøges
- Kan ikke begrænses til fagligt stof, der er indgået i undervisningen
- Første bud på valg af materiale og metoder
- Omfang 1-2 sider, afleveres til skolen på angivet tidspunkt
- Der tilbydes vejledning, men ikke krav om undervisningstid!

## **Opgaveformulering – vejledernes arbejde**

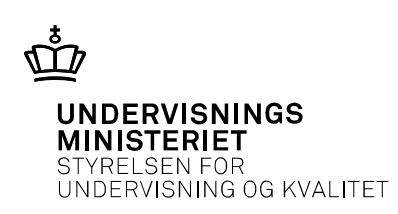

- Justering af problemformulering hvis nødvendigt
- Der *kan* vedlægges bilag, som eleven skal inddrage
- Det sikres, at:
	- Det fremgår tydeligt, hvad der skal undersøges
	- Opgaveformuleringen er konkret og afgrænset
	- Opgaveformuleringen indeholder fagspecifikke såvel som tværgående faglige krav
	- Opgaveformuleringen indeholder forskellige taksonomiske niveauer
	- Der lægges op til teoriinddragelse og anden faglighed fra de involverede fag
	- Der er mulighed for at demonstrere selvstændighed
	- Der er mulighed for at demonstrere opfyldelse af de faglige mål for studieområdet
- Herefter er opgaveformuleringen "låst"

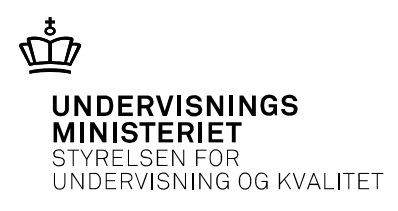

# **Tilrettelæggelse af selve SOP**

- Endelig opgaveformulering udleveres ved den egentlige SOP-periodes begyndelse (20 + 30 timer)
- Lærertilstedeværelse, alle elever har mødepligt
- Eksempler på aktiviteter:
	- Skemalagt vejledning
	- Skriveværksteder med relevante faglærere
	- Undervisningsoplæg om fx informationssøgning, dokumentation, faglige metoder
	- Elevstyrede aktiviteter sparring, fremlæggelser, feedback på deleelementer af SOP

#### <https://emu.dk/hhx/studieomradet/fra-fagkonsulenterne>

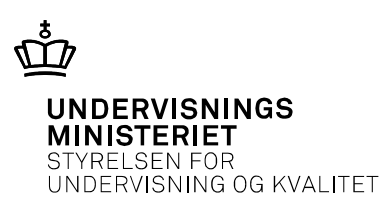

## **Tilrettelæggelse, fortsat**

- 30 timer arbejder eleven selvstændigt, men under vejledning
- Alle SOP-timer placeres som dage, hvor der ikke gives anden undervisning
- Mindst 5 sammenhængende dage
- SOP-forløbet placeres primo november-medio december (vintertermin) eller primo marts-medio april (sommertermin)

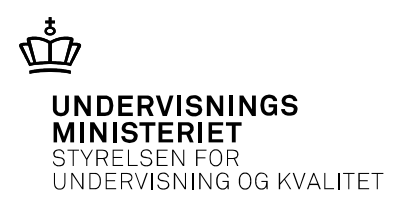

# **SOP-rapporten**

- 15-20 sider à 2400 anslag
- Rapportformalia:
	- Forside,
	- Opgaveformulering
	- Resumé obs, ikke abstract!
	- Indholdsfortegnelse
	- Indledning
	- Metodeovervejelser
	- Besvarelse af opgaveformuleringen
	- Konklusion
	- Noter
	- Litteraturliste
	- Evt. bilag

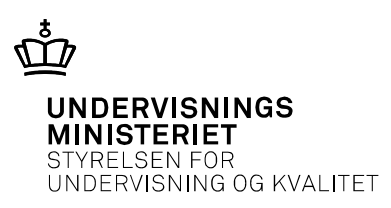

## **Forberedelse af SOP-eksamen**

- Ingen dialog mellem vejleder/eksaminator og elev mellem aflevering af rapport og mundtlig eksamen
- Rapporten læses af eksaminator + censor
- Bedømmes ikke særskilt, men sammenholdes med de skriftlige bedømmelseskriterier
- Eksaminator og censor kommunikerer om:
	- styrker og svagheder
	- temaer for mundtlig eksamination
	- evt uoverensstemmelser i forhold til niveau

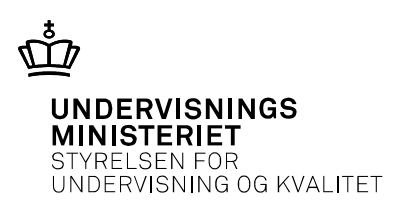

## **SOP-eksamination**

- Eksaminator og censor dækker tilsammen de indgående fag i den enkelte SOP
- 30 min. eksamination, ingen forberedelsestid
- Eksaminand fremlægger problemstillinger og resultater fra rapporten + metodeovervejelser (10 min)
- Dialog mellem eksaminator og eksaminand censor kan fungere som medeksaminator
- Sag før fag fokus på relevante (fler)faglige problemstillinger og metoder

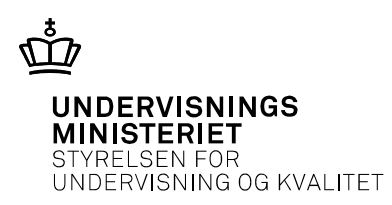

## **SOP-bedømmelse**

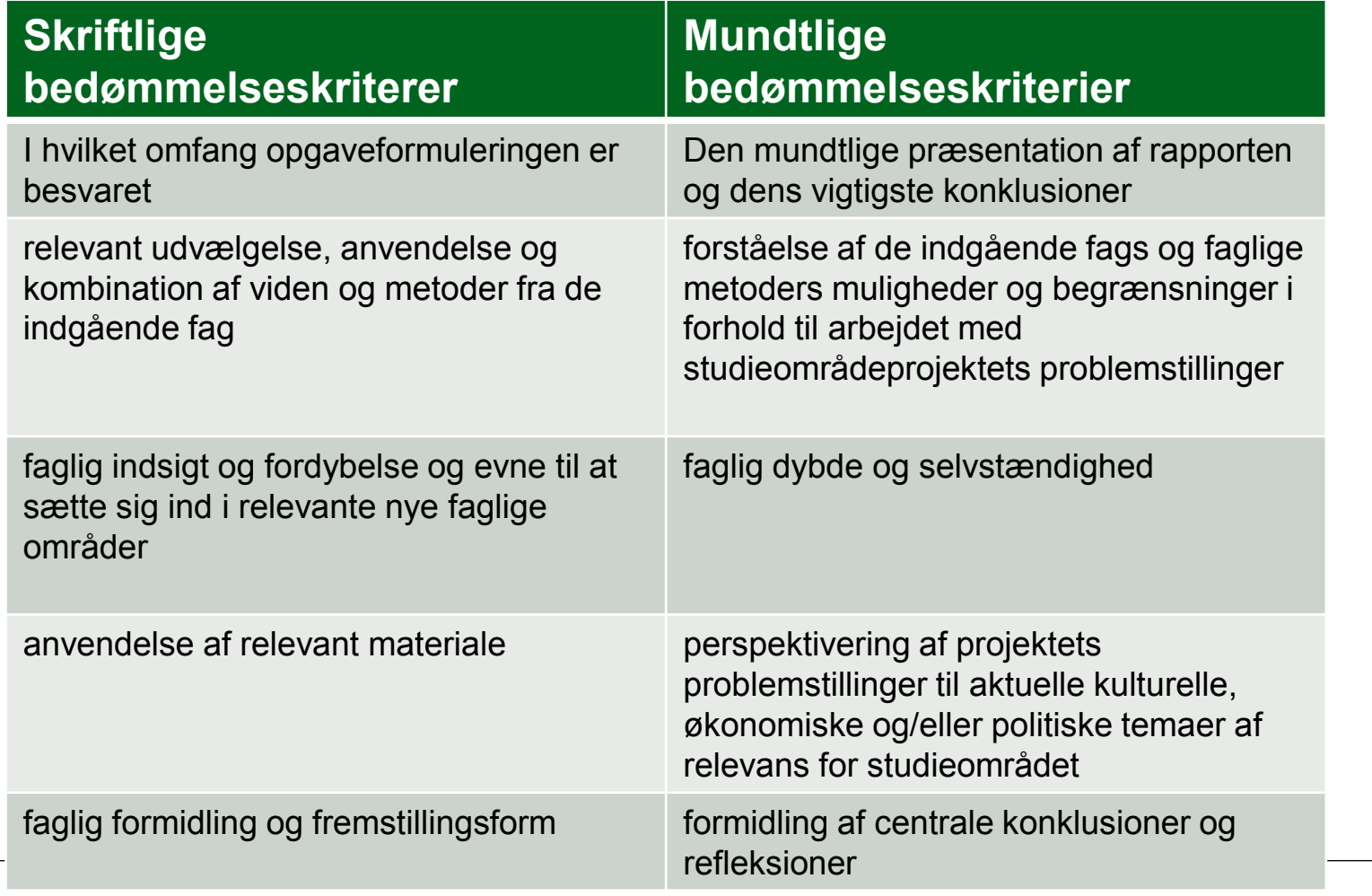

Indsæt note og kildehenvisning via Sidehoved og sidefod Side 11

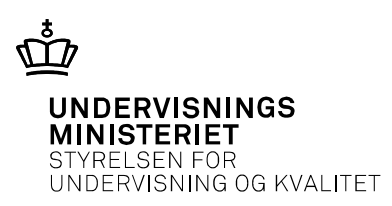

## skærm" **SOP-bedømmelse**

- Helhedsvurdering på baggrund af de skriftlige og mundtlige bedømmelseskriterier
- Enkeltelementer kan ikke i særlig grad påvirke bedømmelsen
- Skriftlighed og mundtlighed vurderes ligeligt også selvom der er stor divergens
- Hvilket samlet indtryk af SOP står tilbage efter den mundtlige eksamination

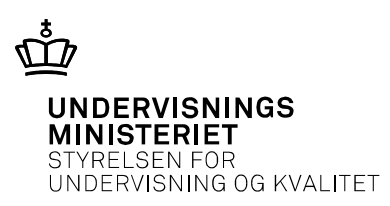

### **Opmærksomhedspunkter i tilrettelæggelse af SOP**

- Lærere i studieretningsfag kan blive hårdt belastet
- Tænk i at få eleverne spredt på flest mulige fag
- Censurplan udmeldes kort inden offentliggørelse af eksamensplan læg SOPeksamen sent i eksamensperioden
- Alle lærere er i spil som SOP-censorer intet særligt censorkorps

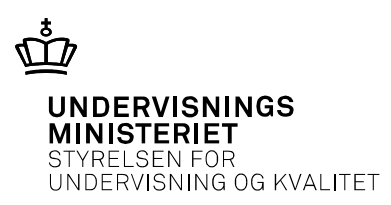

### Censorer

- Alle, der af skolen er indberettet som censorer til mundtlig eksamen, kan være censorer ved prøven i studieområdeprojektet
- Der oprettes ikke et særligt censorkorps
- Censor allokeres til max 12 projekter på én dag

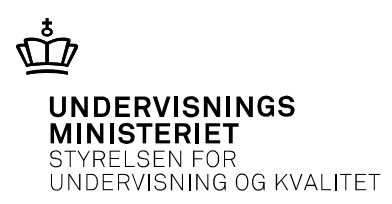

#### Bedømmelse

- Bedømmelsen er en helhedsvurdering
- Kan man bestå, hvis det skriftlige produkt er næsten blankt?
- Kan man bestå, hvis den mundtlige præstation er næsten blank?

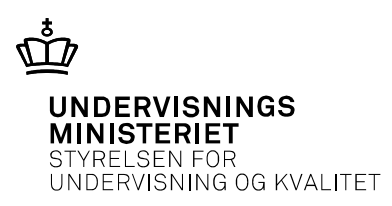

# $Snyd$  **Snyd**

- Fra den politiske aftale: *Den mundtlige prøve skal tillige dokumentere elevens egen selvstændige præstation i udarbejdelsen af studieretningsprojektet.*
- Det er skolens leder, der træffer afgørelse om snyd.

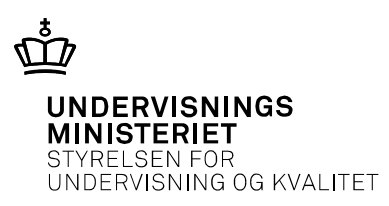

#### **Administrativ proces – sommer**

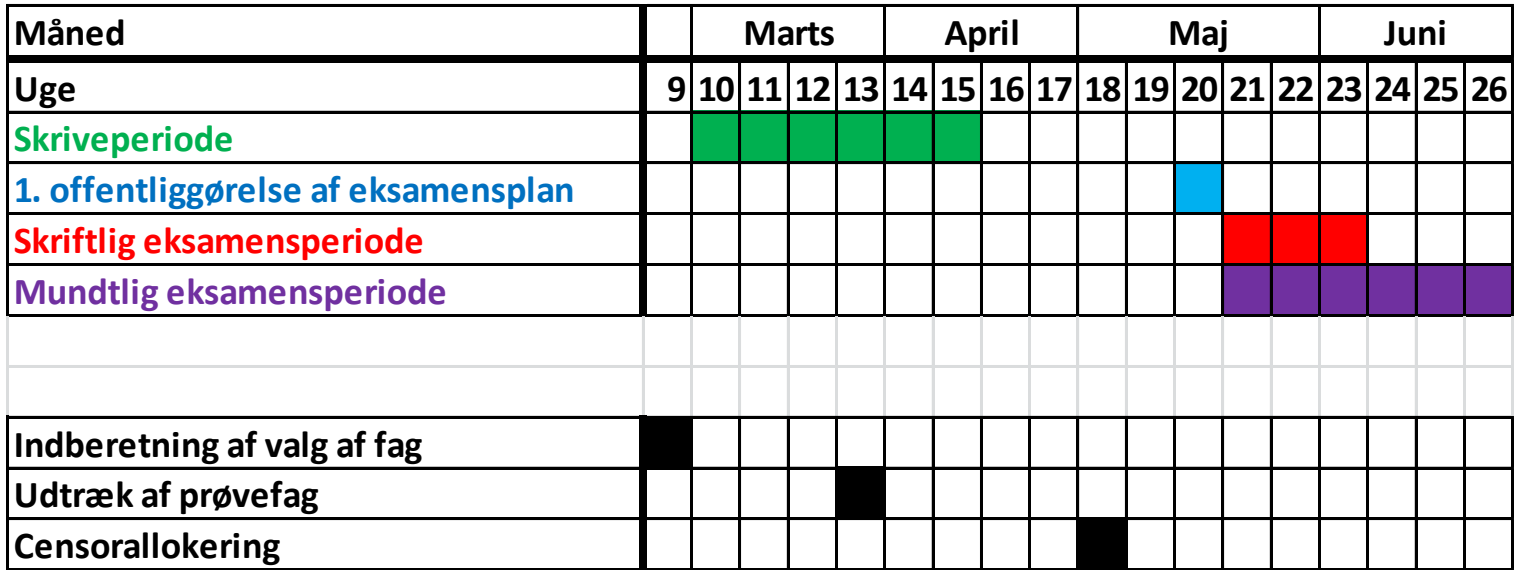

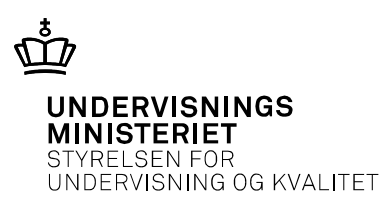

#### 3. Vælg "Vis hjælpelinjer på **Administrativ proces – vinter** skærm"

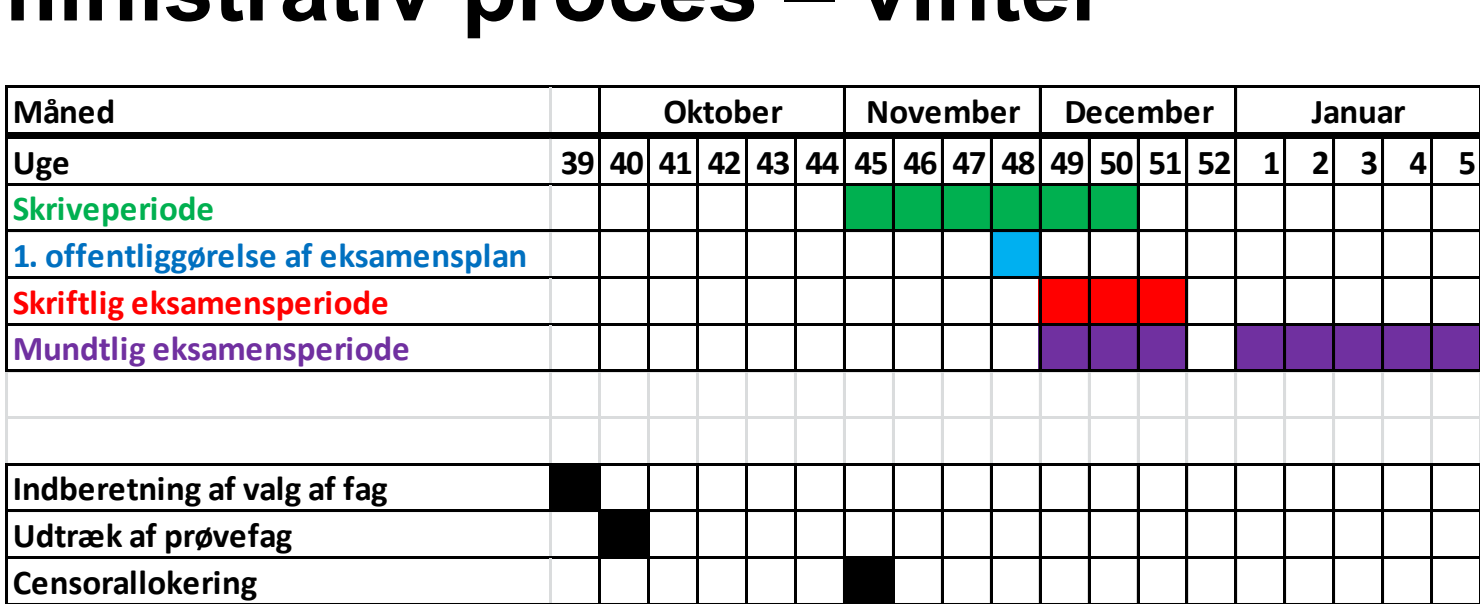

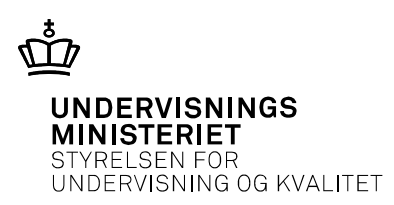

### **Arbejdsbelastning – skolens rolle**

- Arbejdstidsmæssigt indgår lærernes opgave med at censurere SOP som en del af deres almindelige arbejdstid.
- Det betyder, at lærerne ikke skal have særskilt honorering for at være censorer ved den mundtlige SOP-eksamen.

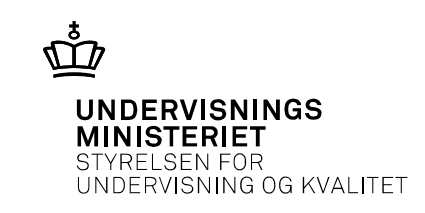

### **Arbejdsbelastning – ministeriets og skolernes rolle**

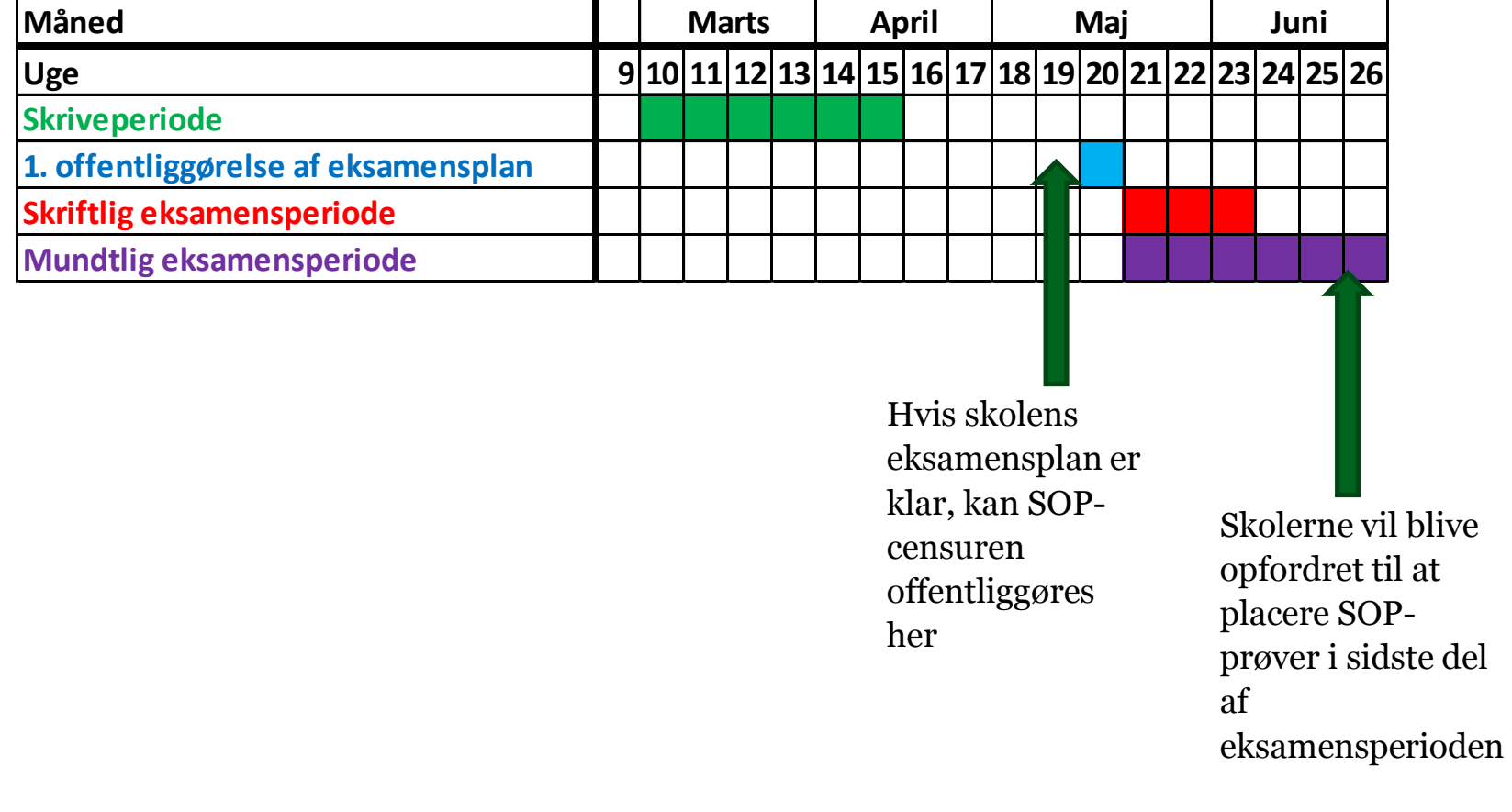

18-03-2019 20

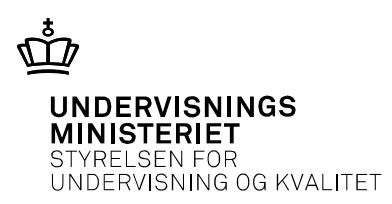

### **Arbejdsbelastning – ministeriets rolle**

- I den **tekniske** beregning af censorernes belastning indgår
	- Antal dage til mundtlig censur
	- Antal dage til mundtlig eksamination
	- Evt. antal rejsedage ifm mundtlig censur
- Som noget nyt tilføjes 1 dag ved SOP-censur